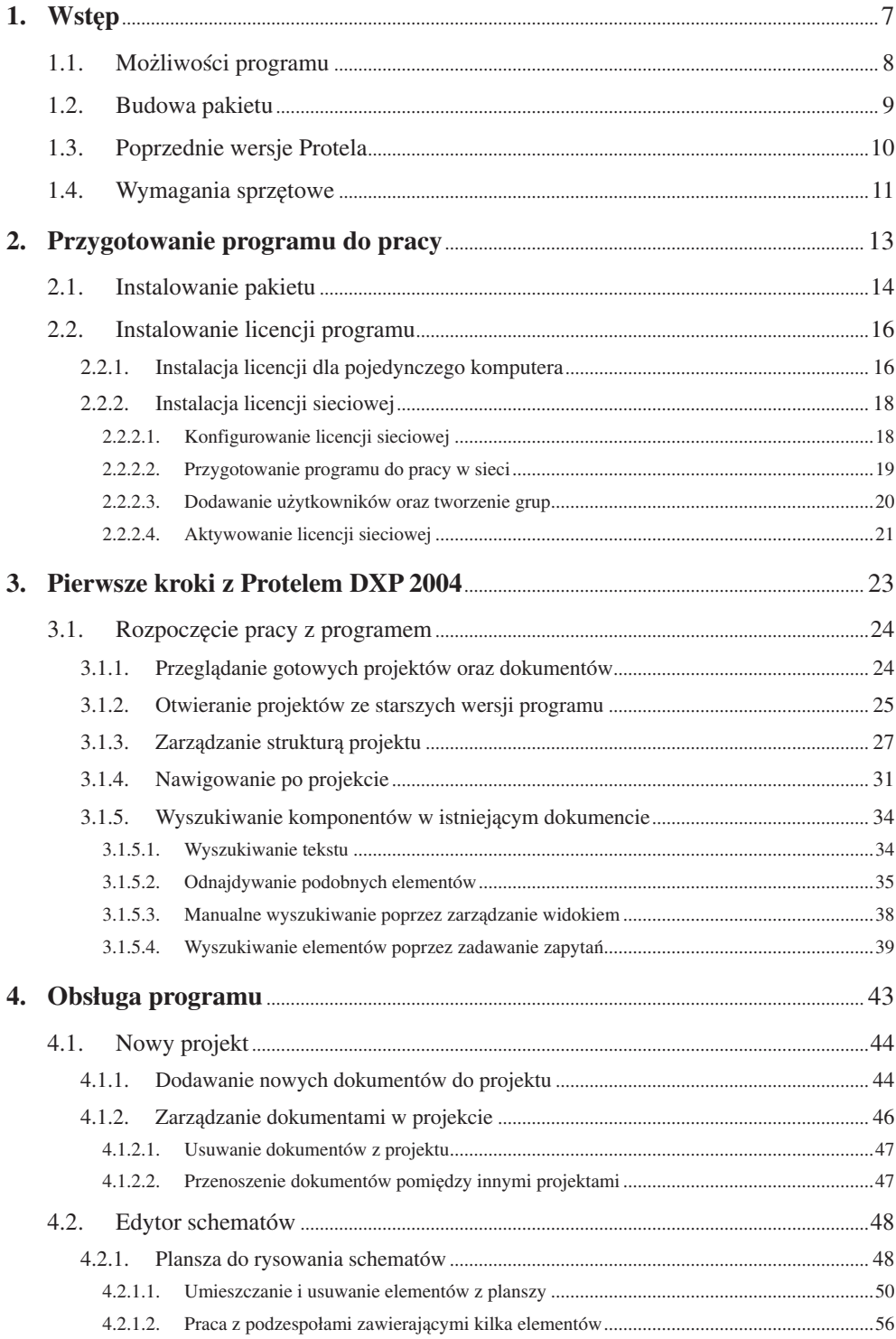

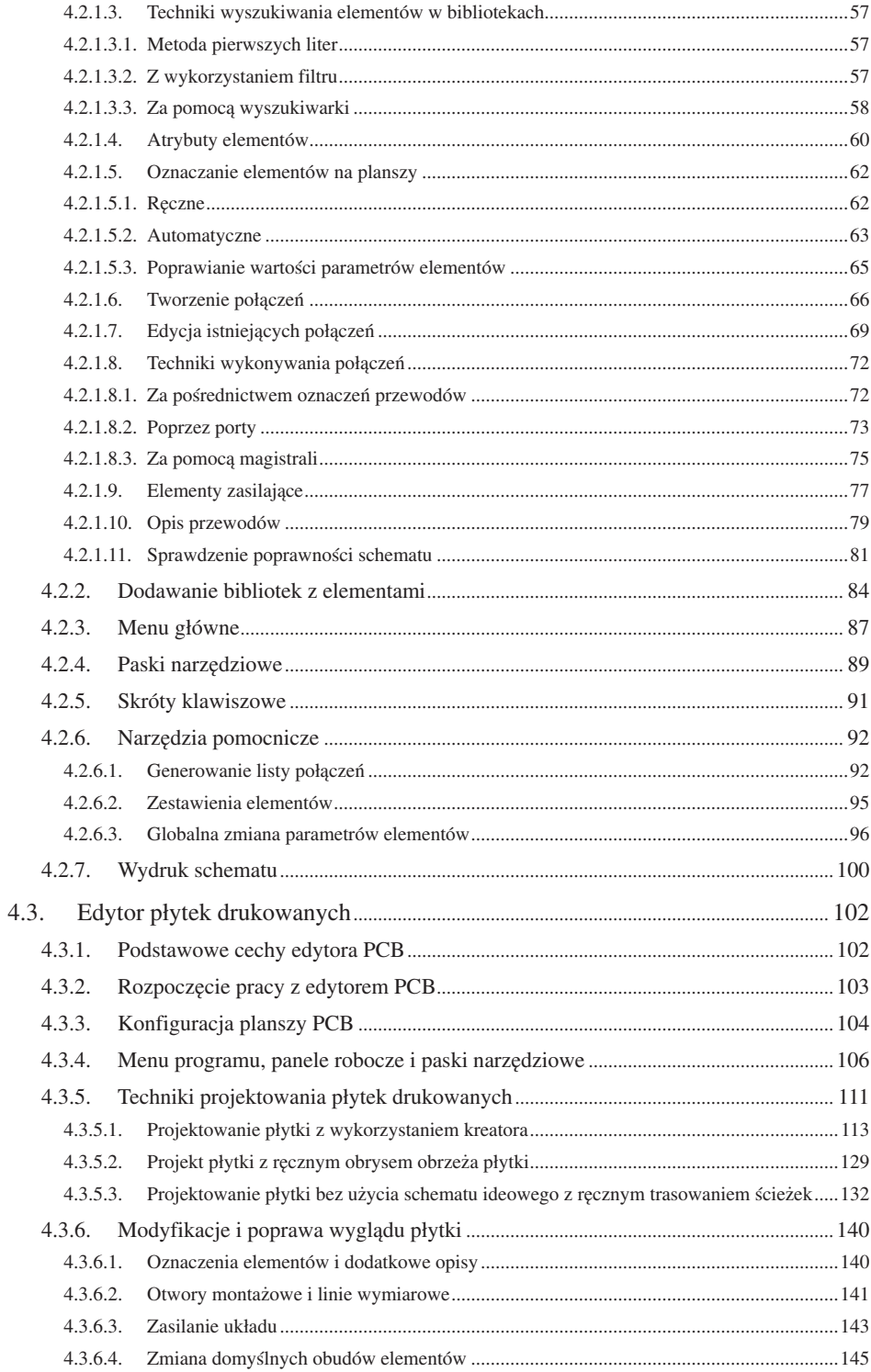

5.

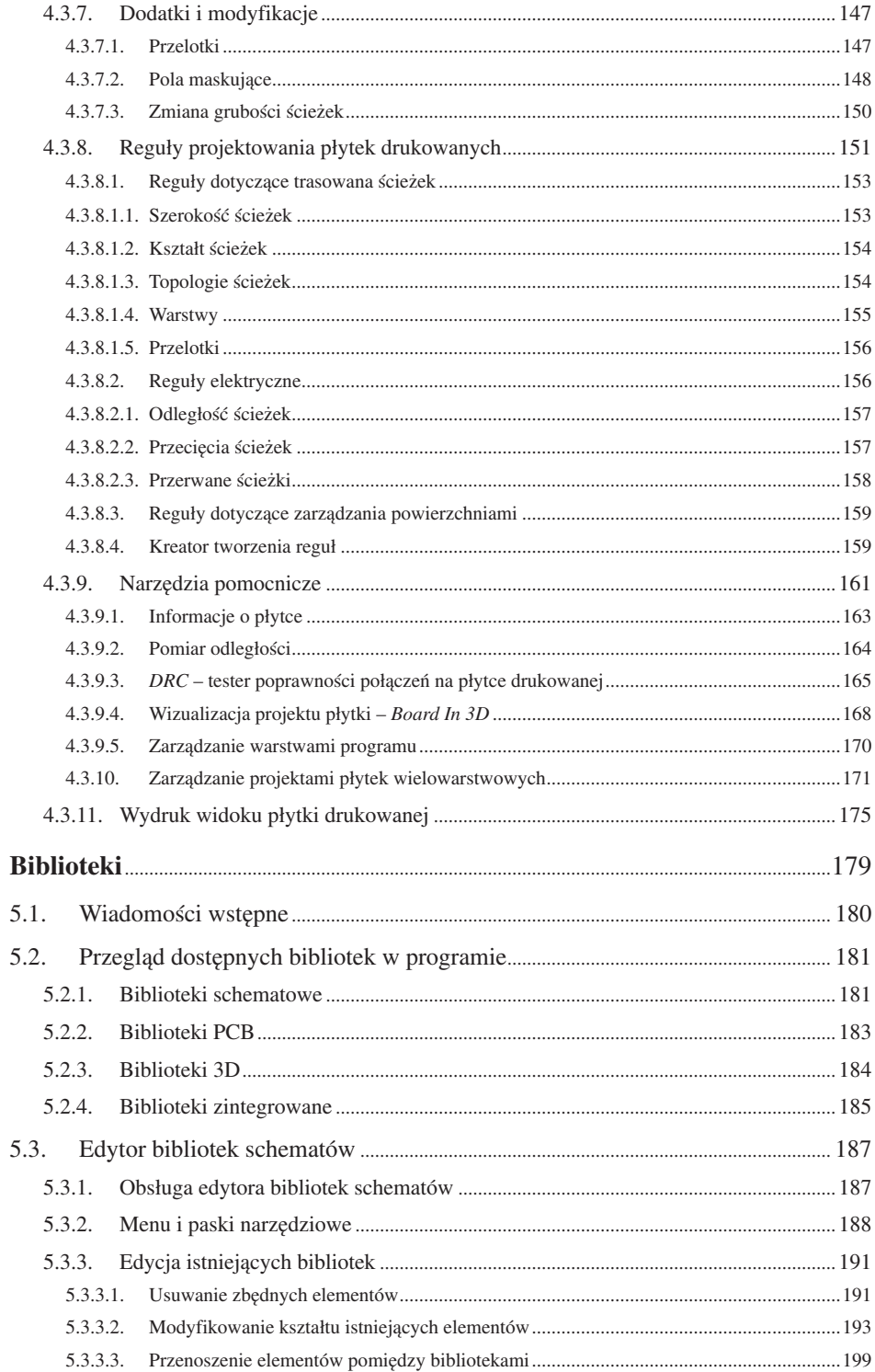

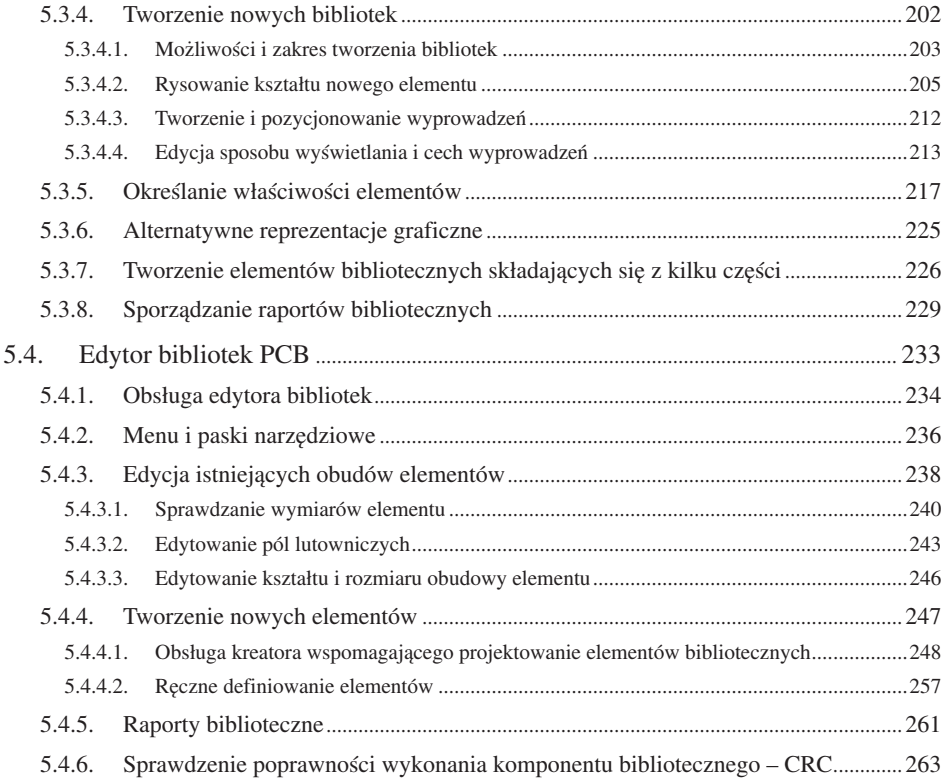